## E DIN ISO 26162:2016-04 (D/E)

Erscheinungsdatum: 2016-03-18

Systeme zur Verwaltung von Terminologie, Wissen und Content - Gestaltung, Einrichtung und Pflege von Terminologieverwaltungssystemen (ISO 26162:2012); **Text Deutsch und Englisch** 

Systems to manage terminology, knowledge and content - Design, implementation and maintenance of terminology management systems (ISO 26162:2012); Text in **German and English** 

## **Inhalt**

**Seite** 

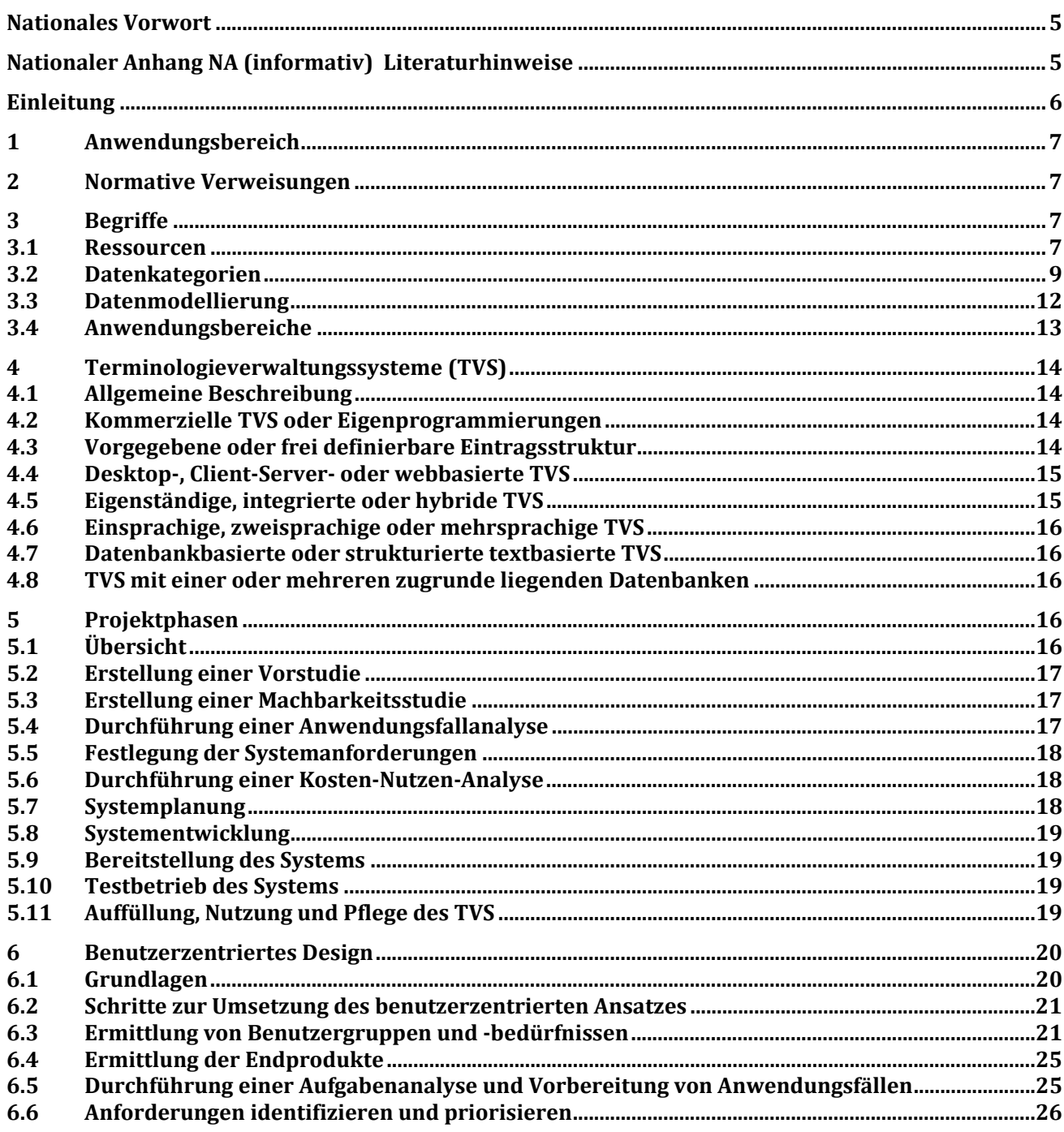

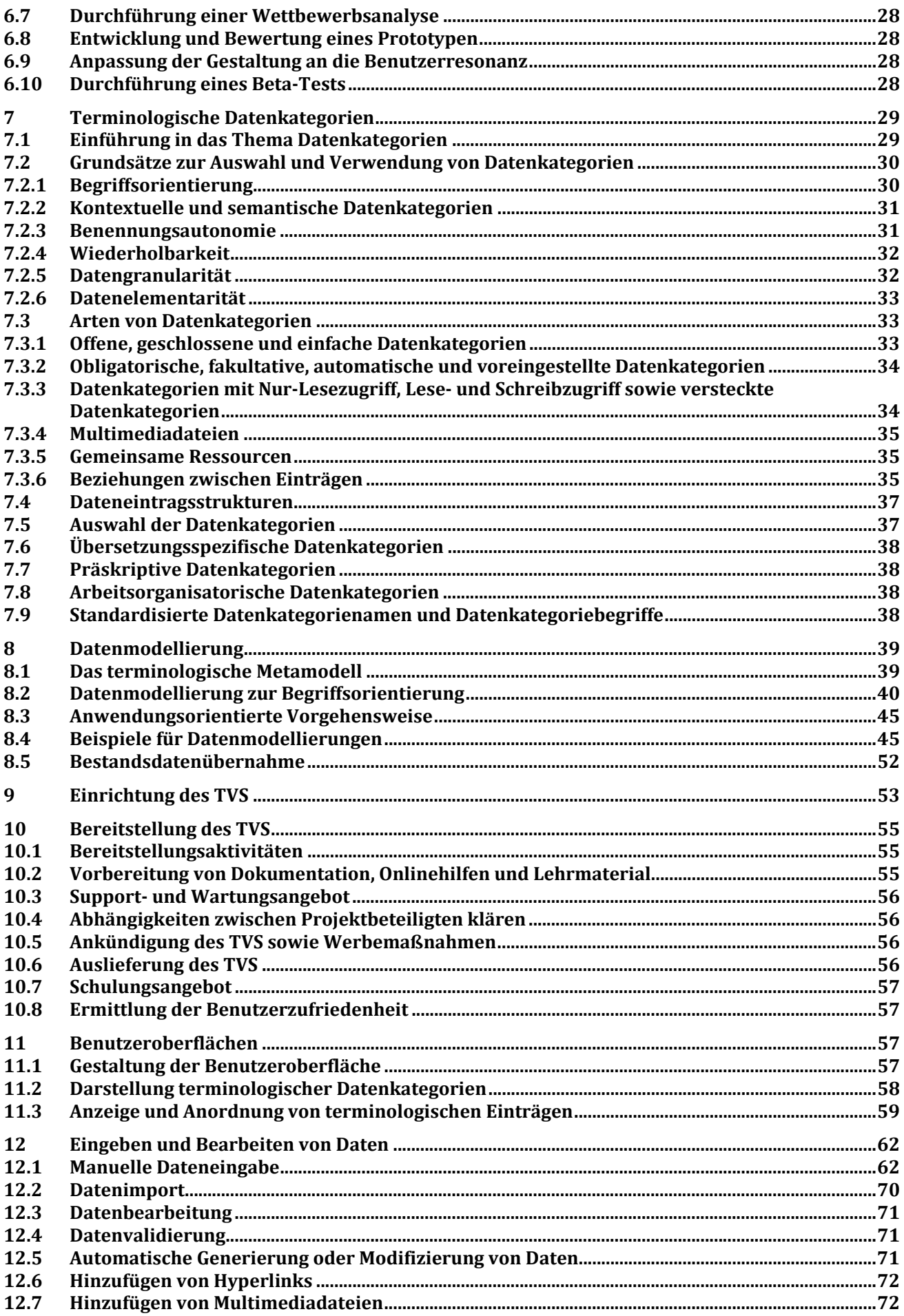

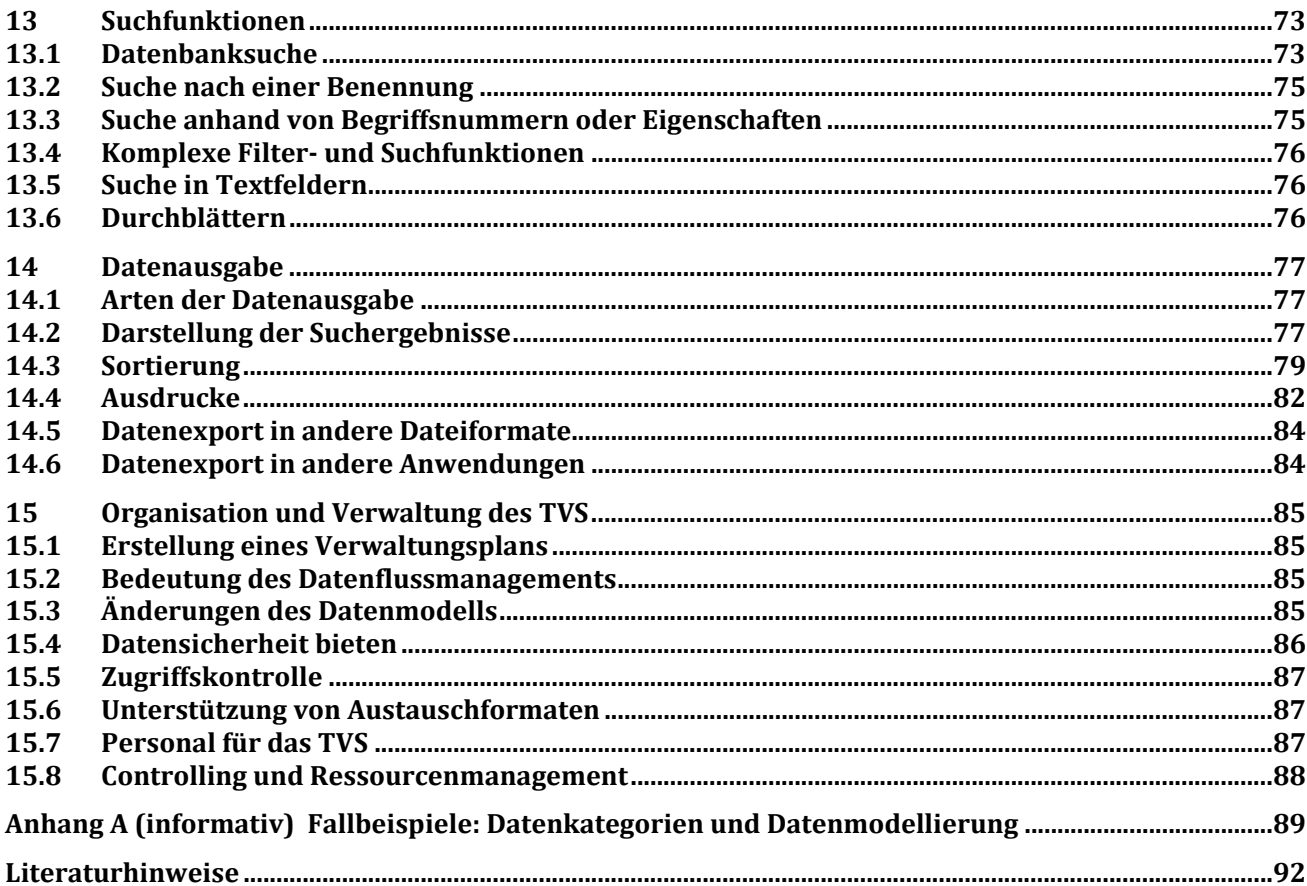